# **26. Anhang 1: Liste der dynamischen Platzhalter**

Diese Liste zeigt alle verfügbaren dynamischen Platzhalter im Programm an. Die Liste bezieht sich auf  $\alpha$  Kapitel "18.3.1 Dynamische Platzhalter"

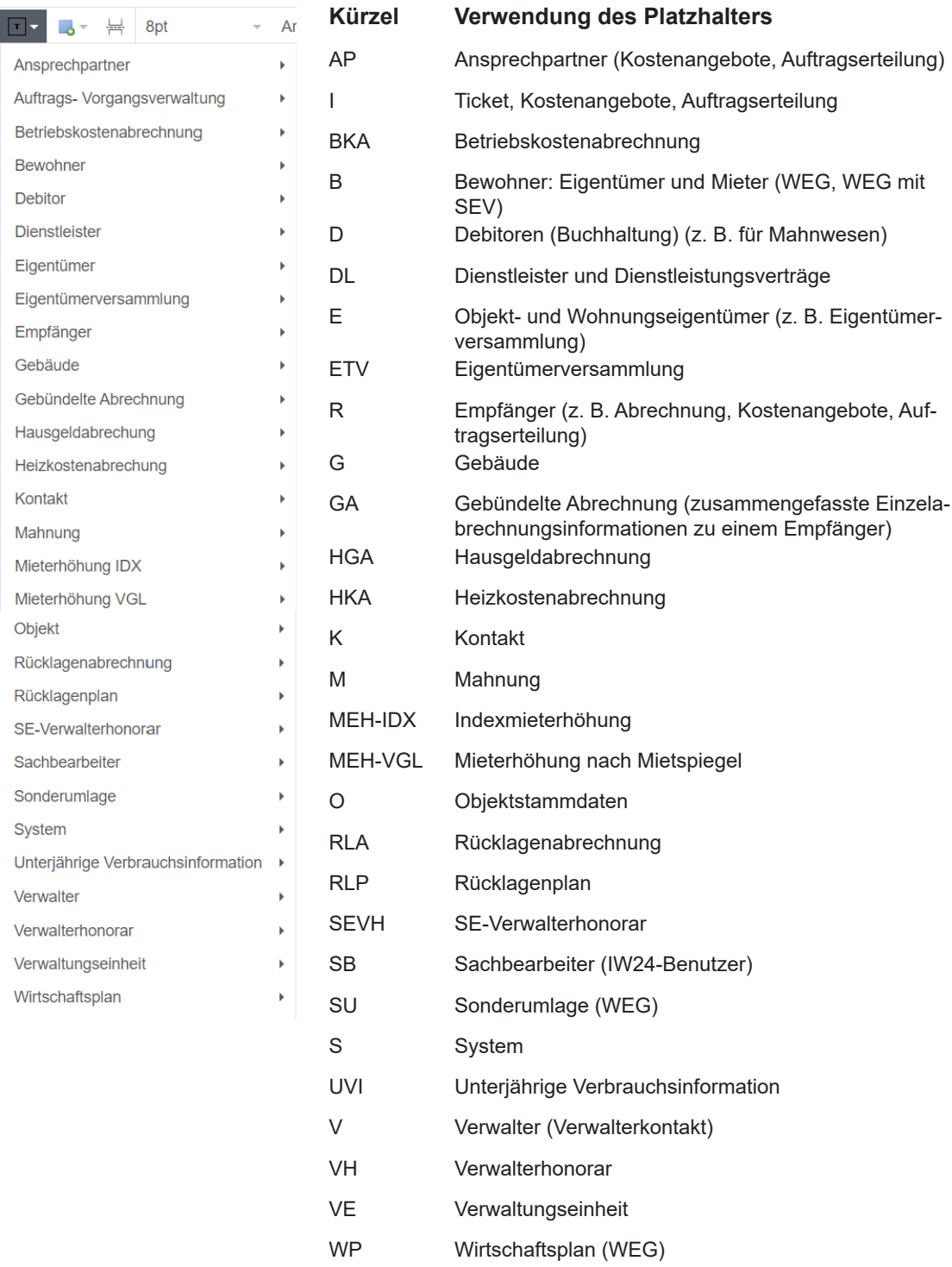

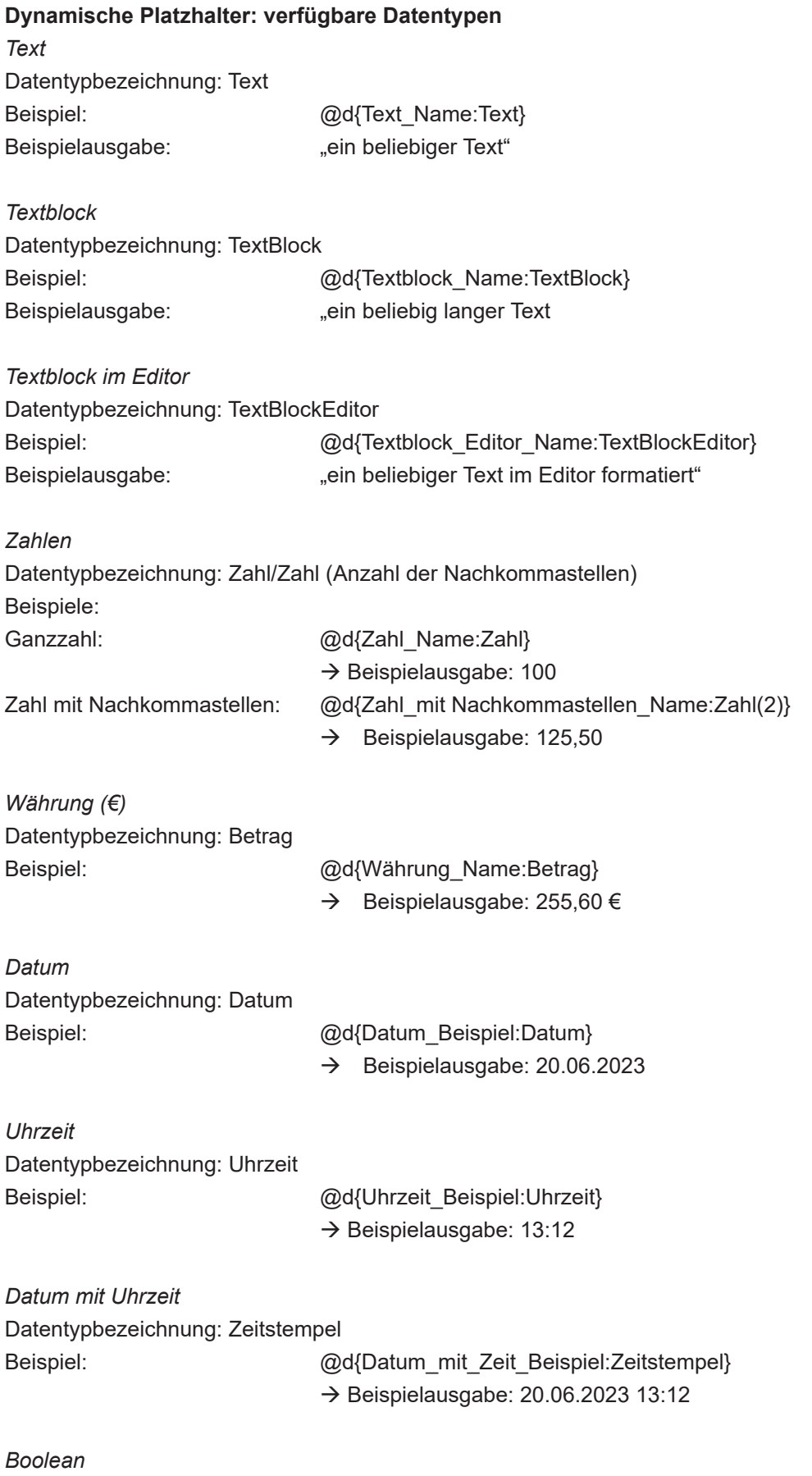

Beschreibung: Mit einem Boolean Platzhalter können einfache Kontrollstrukturen aufgebaut werden, die dann als "0" oder "1" ausgewertet werden. Die Boolean Platzhalter werden im Platzhalterformular als Checkbox dargestellt. Datentypbezeichnung: Boolean

## *Auswahl*

Beschreibung: Mit dem Auswahlplatzhalter können Sie an verschiedenen Stellen des Dokumentes Auswahloptionen definieren, um diese dann z.B. als Kontrollstrukturen zu nutzen. Alle mit der gewählten Option versehenen Platzhalter werden dann zu "1" ersetzt, alle anderen Optio $nen zu ... 0$ ".

Datentypbezeichnung: Auswahl

#### *Direktauswahl*

Beschreibung: Der Platzhalter dient der direkten Ausgabe der übergebenen Textoptionen. Die auszugebenden Textoptionen müssen kommasepariert übergeben werden. Bei der Auswahl einer Option wird diese im direkt im Text ausgegeben.

Datentypbezeichnung: Direktauswahl

#### Beispiel mit Text:

@d{Direktauswahl\_Beispiel:Direktauswahl[Textoption 1,Textoption 3 ,Textoption 3]}  $\rightarrow$  Beispielausgabe: Text 1

Beispiel mit Ja/Nein:

@d{Direktauswahl\_Ja-Nein-Beispiel:Direktauswahl[Ja,Nein]}  $\rightarrow$  Beispielausgabe: Ja

#### *Kontrollstrukturen*

Beschreibung: Mit Hilfe von Kontrollstrukturen kann die Anzeige einzelner Elemente gesteuert werden.

Die Ausgabe unterschiedlicher Werte, Textblöcke oder Abschnitte kann gesteuert werden. In der Definition der Kontrollstruktur können Sie sowohl normale als auch dynamische Platzhalter nutzen.

Kontrollstrukturen können verschachtelt definiert werden, d.h. innerhalb der Ausgabe können weitere Kontrollstrukturen integriert werden.

Syntax:

%{IF "1. Vergleichsoperand" Vergleichsoperator "2. Vergleichsoperand"}%

 $\rightarrow$  Ausgabe %{ELSE}%  $\rightarrow$  Ausgabe, wenn Bedingung nicht erfüllt ist. %{ENDIF}%

*Vergleichsoperatoren*:

- Überprüfung auf Gleichheit: =

- Überprüfung auf Ungleichheit: !

Vergleichsoperatoren können Leerzeichen "", Zahlen, Worte, Texte oder Platzhalter sein. Beispiel mit Boolean Platzhalter: nicht ausgewählt Beispiel mit Auswahl Platzhalter: Ticket

Datentypbezeichnung: Ticket

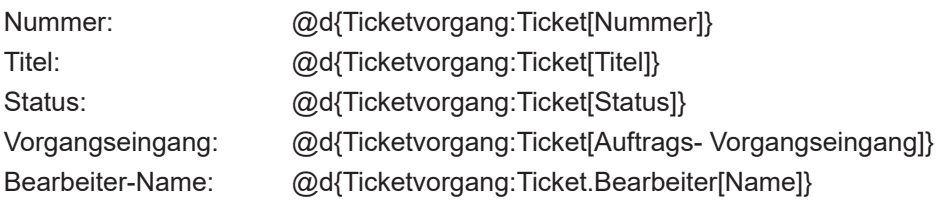

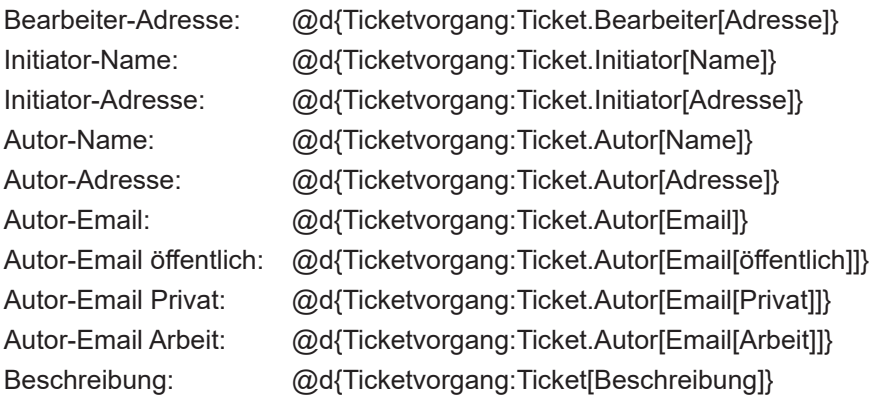

## *Kontakt*

Datentypbezeichnung: Kontakt

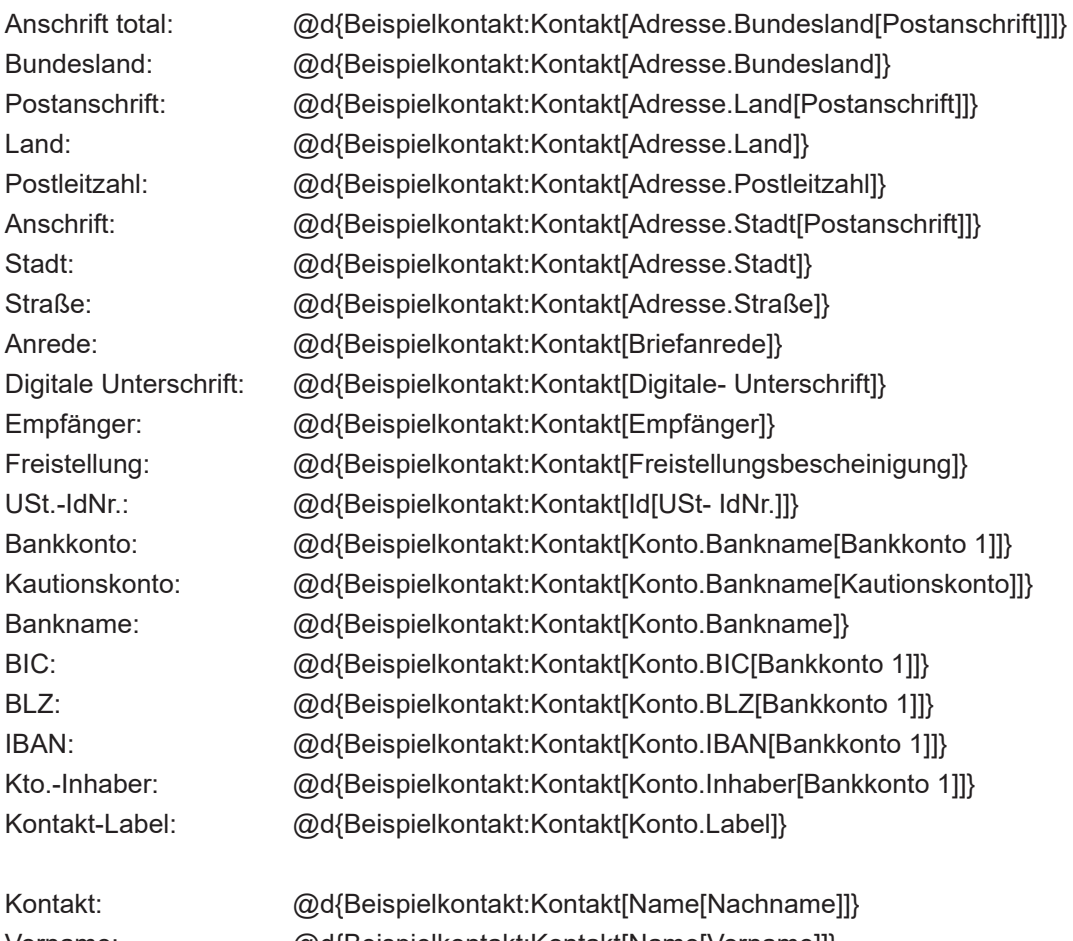

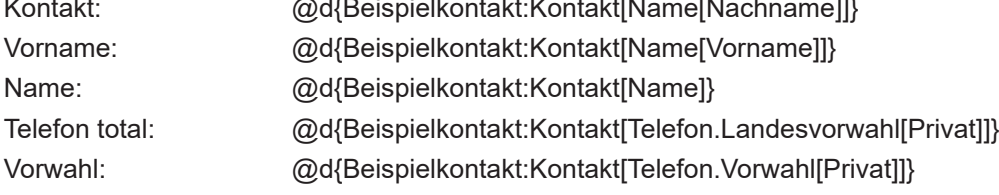

## *Empfänger*

Beschreibung: Empfänger ist ein konkreter Kontakt, der nur einmal pro Dokument verwendet werden darf. Dieser wird bei Verwendung der Vorlage ohne Kontakt-Kontext automatisch als Empfänger des Dokuments verwendet.

Einem Empfänger stehen alle Attribute eines Kontaktes zur Verfügung. Beispiel: @d{Empfänger[Name]}

Datentypbezeichnung: Empfänger

#### *Standort*

 $\rightarrow$  Datentypbezeichnung: Standort  $\rightarrow$  Standort-Objekt: Datentypbezeichnung: Standort: *Objekt* Beispiele: Adresse: @d{Standort:Objekt[Adresse]} bebaute Fläche: @d{Standort:Objekt[bebaute Fläche]} Bemerkungen Sanierungsgebiet: @d{Standort:Objekt[Bemerkungen Sanierungsgebiet]} Bemerkungen: @d{Standort:Objekt[Bemerkungen]} ben.Feld: @d{Standort:Objekt[ben.Feld[informationen]]} Bezeichnung: @d{Standort:Objekt[Bezeichnung]} Breitengrad: @d{Standort:Objekt[Breitengrad]} Dachfläche: @d{Standort:Objekt[Dachfläche]} Flurstück: @d{Standort:Objekt[Flurstück]} Gartenbeschreibung: @d{Standort:Objekt[Gartenbeschreibung]} Gartennutzung durch Eigentümer eingeschränkt: @d{Standort:Objekt[Gartennutzung durch Eigentümer eingeschränkt]} Garten: @d{Standort:Objekt[Garten]} Gemarkung-Id: @d{Standort:Objekt[Gemarkung- Id]} Gemarkung: @d{Standort:Objekt[Gemarkung]} Gemeindecode: @d{Standort:Objekt[Gemeindecode]} gewerbliche Nutzung: @d{Standort:Objekt[gewerbliche Nutzung]} Ist-Eigenverwaltung: @d{Standort:Objekt[Ist-Eigenverwaltung]} Miet-Konto: @d{Standort:Objekt[Konto.Bankname[Mietkonto]]} Konto.BIC: @d{Standort:Objekt[Konto.BIC[Mietkonto]]} Konto.BLZ: @d{Standort:Objekt[Konto.BLZ[Mietkonto]]} Konto.IBAN: @d{Standort:Objekt[Konto.IBAN[Mietkonto]]} Konto.Inhaber: @d{Standort:Objekt[Konto.Inhaber[Mietkonto]]} Konto.Nummer: @d{Standort:Objekt[Konto.Nummer[Mietkonto]]} Längengrad: @d{Standort:Objekt[Längengrad]} Nummer: @d{Standort:Objekt[Nummer]} Parkplätze: @d{Standort:Objekt[Parkplätze]} Postleitzahl: @d{Standort:Objekt[Postleitzahl]} Sanierungsgebiet: @d{Standort:Objekt[Sanierungsgebiet]} Stadt: @d{Standort:Objekt[Stadt]} Straße: @d{Standort:Objekt[Straße]} Umlageausfallwagnis: @d{Standort:Objekt[Umlageausfallwagnis]} unbebaute Fläche: @d{Standort:Objekt[unbebaute Fläche]} versiegelte Fläche: @d{Standort:Objekt[versiegelte Fläche]} Verwaltungsart: @d{Standort:Objekt[Verwaltungsart]} Verwaltungstyp: @d{Standort:Objekt[Verwaltungstyp]}

*Standort-Gebäude:*

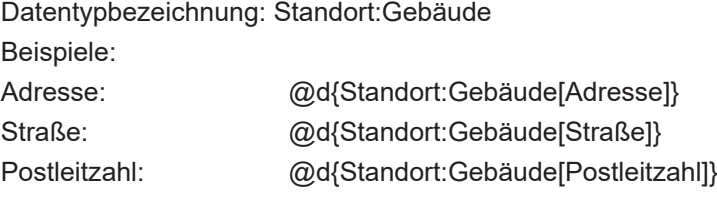

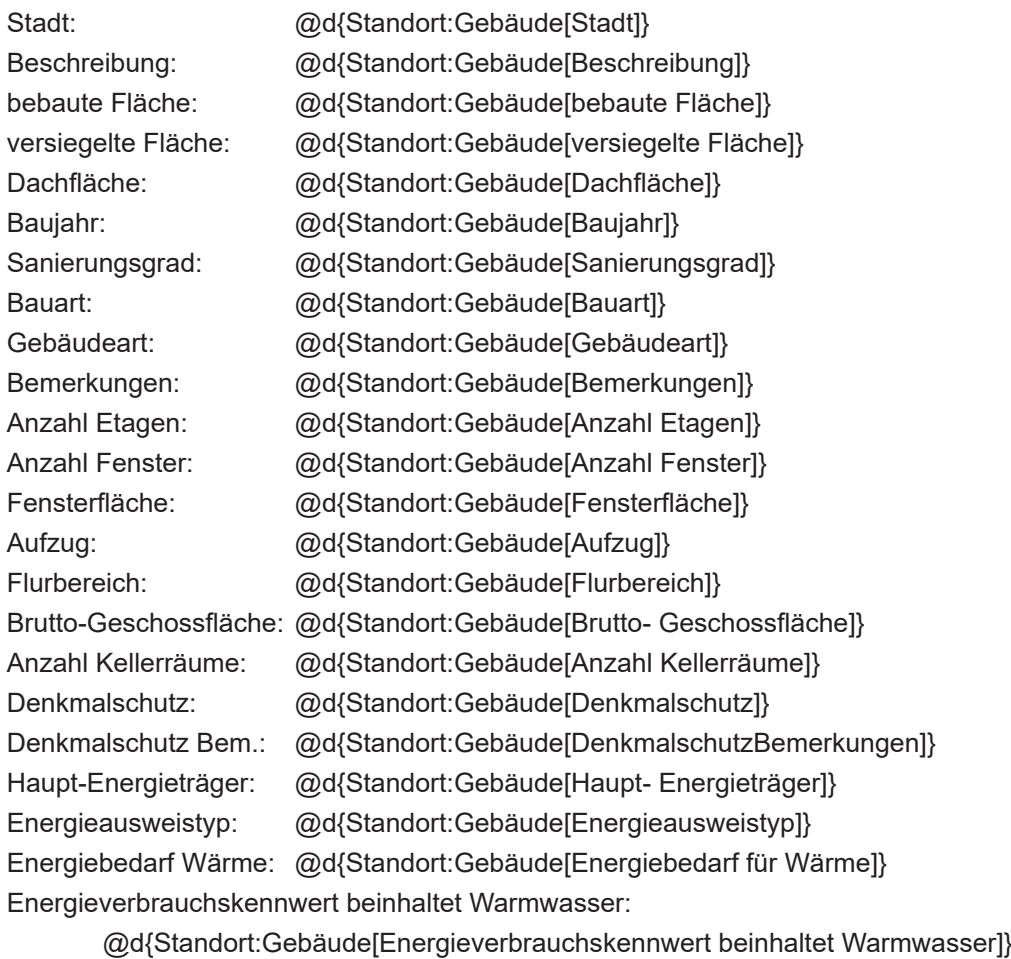

Endenergiebedarf für Strom-nur für Nichtwohngebäude:

@d{Standort:Gebäude[Endenergiebedarf für Strom-nur für Nichtwohngebäude]} Heizungsart: @d{Standort:Gebäude[Heizungsart]} ben. Feld: @d{Standort:Gebäude[ben.Feld]}

## *Standort-Verwaltungseinheit:*

Datentypbezeichnung: Standort:Verwaltungseinheit

Beispiele

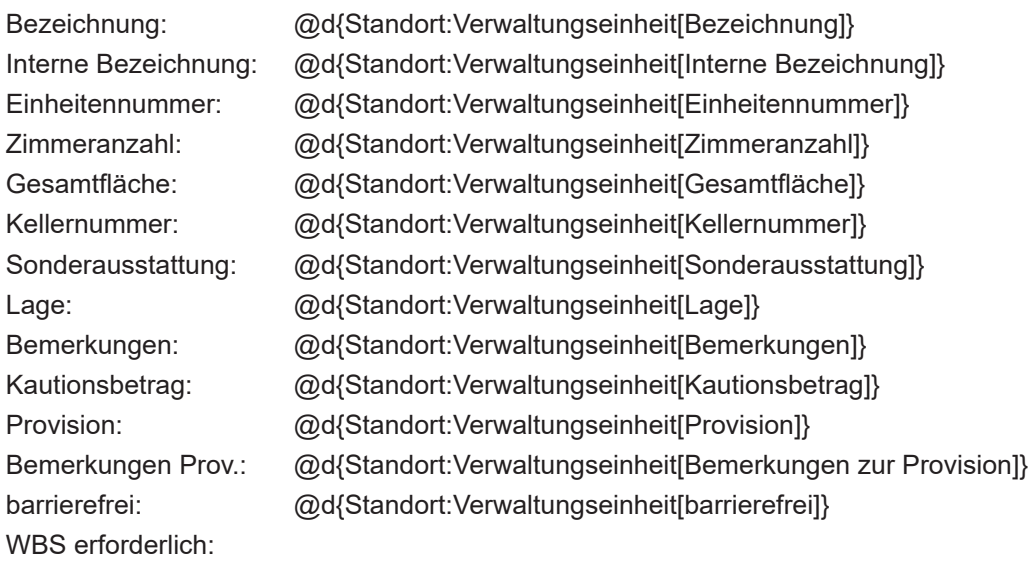

 @d{Standort:Verwaltungseinheit[Wohnberechtigungsschein erforderlich]} Heizkosten in NK:

@d{Standort:Verwaltungseinheit[Heizkosten in Nebenkosten enthalten]}

Betreutes Wohnen: @d{Standort:Verwaltungseinheit[Betreutes Wohnen]} Anzahl Badezimmer: @d{Standort:Verwaltungseinheit[Anzahl Badezimmer]} Anzahl Schlafzimmer: @d{Standort:Verwaltungseinheit[Anzahl Schlafzimmer]} Jahr der letzten Mod.: @d{Standort:Verwaltungseinheit[Jahr der letzten Modernisierung]} Exposeüberschrift: @d{Standort:Verwaltungseinheit[Exposeüberschrift]} Exposebeschreibung: @d{Standort:Verwaltungseinheit[Exposebeschreibung]} Etagennummer: @d{Standort:Verwaltungseinheit[Etagennummer]} Name: @d{Standort:Verwaltungseinheit[Name]} Gewerbeeinheit: @d{Standort:Verwaltungseinheit[Gewerbeeinheit]} Eigenschaften: @d{Standort:Verwaltungseinheit[Eigenschaften]} ben. Feld: @d{Standort:Verwaltungseinheit[ben.Feld]}